## Simulation and Parameter Estimation for Biomass Crops

Fernando E. Miguez Energy Biosciences Institute University of Illinois

April 20, 2010

## Abstract

Simulation and parameter estimation of photosynthesis and crop growth.

## 1 Introduction

This was started with the idea of being able to estimate parameters of models used to simulate different aspect of the growth of a generic crop. The model itself is largely based on WIMOVAC although it has been completely rewritten. Thus, this package does not only simulate growth of crops but is also provides optimization routines for parameter estimation. In addition, it uses the lattice for building custom graphics.

A simple example follows

```
> data(weather05)
> res <- BioGro(weather05)
> res
  DayofYear Hour Leaf Stem
 Min. :123.0 Min. : 0.00 Min. :0.002548 Min. : 0.009072
1st Qu.:168.0 1st Qu.: 6.00 1st Qu.:2.105234 1st Qu.: 8.231500
 Median :212.0 Median :12.00 Median :3.279083 Median :22.241687
 Mean :212.5 Mean :11.50 Mean :2.735301 Mean :19.677484
3rd Qu.:257.0 3rd Qu.:18.00 3rd Qu.:3.445012 3rd Qu.:30.757924
Max. :301.0 Max. :23.00 Max. :3.451869 Max. :34.385957
    Root Rhizome Grain LAI
 Min. :0.00868 Min. : 2.617 Min. :0 Min. :0.00119
 1st Qu.:2.91625 1st Qu.: 3.922 1st Qu.:0 1st Qu.:3.57798
```

```
Median :3.09229 Median : 6.400 Median :0 Median :5.57409
Mean :2.77854 Mean : 7.021 Mean :0 Mean :4.64953
3rd Qu.:3.21666 3rd Qu.:10.208 3rd Qu.:0 3rd Qu.:5.85652
Max. :3.28450 Max. :12.582 Max. :0 Max. :5.86818
   ThermalT
Min. : 0.2090
1st Qu.: 865.7519
Median :1961.2109
Mean :1940.2779
3rd Qu.:3038.9036
Max. :3746.7109
```
First, an example data set was loaded using the data function. Then an object called res was created which stores the result of running the function BioGro with the weather data as input. The printing method displays only some of the relevant information of the simulation. The function BioGro has many options and the documentation is a good place to start to inquire further (try ?BioGro).

The plotting method provides a convenient way of displaying the results. **> plot(res)**

## 2 Parameter Estimation

**> data(weather05)**

Often the carbon allocation needs to be modeled from samples of biomass including stem, leaf, rhizome and root. To evaluate the ability of the model to recover the 'true' coefficients some data were simulated.

```
> pheno.ll <- phenoParms(kLeaf1 = 0.48, kStem1 = 0.47, kRoot1 = 0.05,
      + kRhizome1 = -1e-04, kLeaf2 = 0.14, kStem2 = 0.65, kRoot2 = 0.21,
      + kRhizome2 = -1e-04, kLeaf3 = 0.01, kStem3 = 0.56, kRoot3 = 0.13,
      + kRhizome3 = 0.3, kLeaf4 = 0.01, kStem4 = 0.56, kRoot4 = 0.13,
      + kRhizome4 = 0.3, kLeaf5 = 0.01, kStem5 = 0.56, kRoot5 = 0.13,
      + kRhizome5 = 0.3, kLeaf6 = 0.01, kStem6 = 0.56, kRoot6 = 0.13,
      + kRhizome6 = 0.3)
> system.time(ans <- BioGro(weather05, phenoControl = pheno.ll))
> dbp.ll <- phenoParms()
> tts6 <- c(1, 500, 1300, 2000, 2600, 3200, 3700)
> indx <- BioCro:::indfun(tts6, ans$ThermalT)
> ans.dat <- as.data.frame(unclass(ans)[1:11])
> sel.rows <- indx
> simDat <- ans.dat[sel.rows, c("ThermalT", "Stem", "Leaf", "Root",
      + "Rhizome", "Grain", "LAI")]
> ans0 <- BioGro(weather05)
> rss0 <- RssBioGro(simDat, ans0)
> idb <- valid_dbp(idbp(simDat))
> op1 <- OpBioGro(phen = 0, WetDat = weather05, data = simDat,
      + iCoef = idb, op.method = "optim")
```
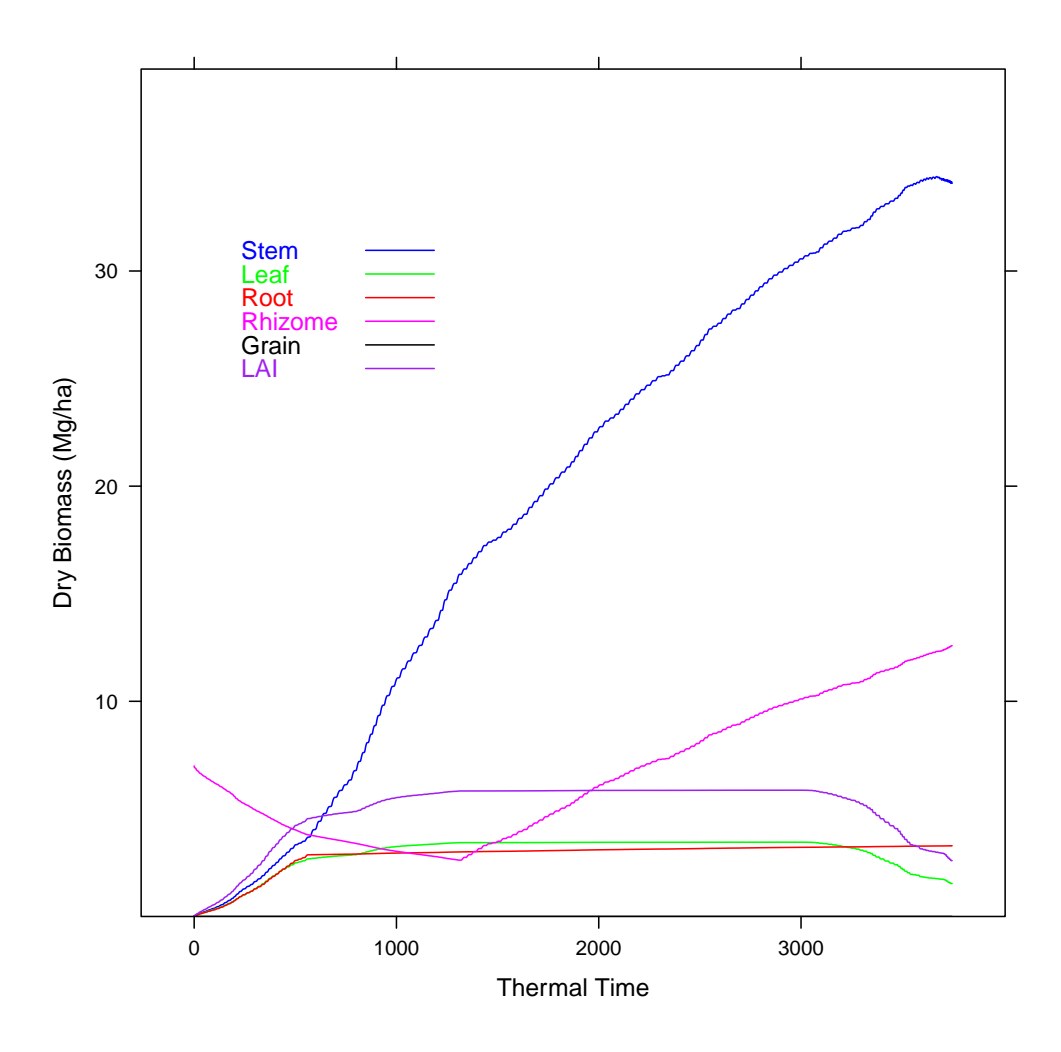

Figure 1: Dry biomass accumulation and Leaf Area Index for a generic biomass crop against thermal time.

**> dbp.ll[7:31] <- op1\$coefs**

- **> ans1 <- BioGro(weather05, phenoControl = dbp.ll)**
- **> (rss1 <- RssBioGro(simDat, ans1))**
- **> (dist1 <- dist(rbind(op1\$coefs, as.vector(unlist(pheno.ll)[7:31]))))**
- **> (nconv1 <- length(op1\$opar\$convergence[op1\$opar\$convergence ==**
- **+ 0]))**